## <span id="page-0-0"></span>Formule di quadratura composite

Trapezi composita:  $It = trapz(x, y)$ (function Matlab/octave: x è il vettore dei nodi di quadratura  $x_i$ , y è il vettore contenente i valori  $f(x_i)$ .)

Punto medio composita. Non è implementata in MATLAB. Programmare una function che implementi la formula con intervalli di uguale misura e verificare grado di precisione e ordine di accuratezza.

 $Imp = pmedioc(f,a,b,M)$ 

M è il numero di intervallini in cui si vuole suddividere  $(a, b)$ .

Simpson composita. Non è implementata in MATLAB. Programmare una function che implementi la formula con intervalli di uguale misura e verificare grado di precisione e ordine di accuratezza.

Is=simpsonc(f,a,b,M)

M è il numero di interv[a](#page-0-0)llini in cui si vuole suddividere  $(g, b)$  $(g, b)$  $(g, b)$  $(g, b)$  $(g, b)$ .

 $OQ$ 

# Esercizio 1 (esottica.m)

Per il progetto di una camera a raggi infrarossi si è interessati a calcolare l'energia emessa da un corpo nero (cioè un oggetto capace di irradiare in tutto lo spettro alla temperatura ambiente) nello spettro (infrarosso) compreso tra le lunghezze d'onda  $3\mu m$  e  $14 \mu m$ .

L'energia emessa da un corpo di temperatura  $T$  (in gradi Kelvin) è calcolabile mediante l'equazione di Planck per l'energia:

$$
E(\mathcal{T}) = \int_{3 \cdot 10^{-4}}^{14 \cdot 10^{-4}} \frac{2.39 \cdot 10^{-11}}{x^5 (e^{1.432/(\mathcal{T}x)} - 1)} dx, \tag{1}
$$

dove  $E(T)$  è l'energia emessa, x è la lunghezza d'onda (in cm). La temperatura di un corpo nero è  $T = 213K^{\circ}$ .

**KORKARYKERKE PROGRAM** 

- <sup>1</sup> Calcolare l'energia emessa dal corpo nero con la formula dei trapezi composita con 51 punti.
- <sup>2</sup> Utilizzando la formula dell'errore

$$
|I - I_T^c| \le \frac{(b - a)}{12} H^2 \max_{a \le x \le b} |f''(x)|
$$

stimare l'errore commesso nell'approssimazione fatta al punto 1.

<sup>3</sup> Determinare il minimo numero di intervalli (di uguale ampiezza H) che permette di approssimare l'integrale  $\,$ commettendo un errore  $\leq 10^{-10}$ .

KO K K Ø K K E K K E K V K K K K K K K K

### Soluzione

1. Sia  $f(x) = \frac{2.39 \cdot 10^{-11}}{x^5 (e^{1.432/(Tx)} - 1)}$  la funzione integranda. Costruire un vettore di 51 punti equispaziati in  $[3 \cdot 10^{-4}, 14 \cdot 10^{-4}]$ , valutare la funzione e calcolare l'integrale con trapz. Si ottiene I= 2.069068361465305e-02

2. Utilizzare la formula

$$
|I-I_T^c| \leq \frac{b-a}{12}H^2 \max |f''(x)|
$$

per stimare l'errore, sapendo che max  $|f''(x)| \simeq 2.545420655473487 \cdot 10^8$ . Si ottiene err= 1.129318297478404e-05

 $\mathbf{E} = \mathbf{A} \oplus \mathbf{B} + \mathbf{A} \oplus \mathbf{B} + \mathbf{A} \oplus \mathbf{B} + \mathbf{A} \oplus \mathbf{A}$ 

3. Ponendo  $\epsilon = 10^{-10}$  e chiedendo che

<span id="page-4-0"></span>
$$
\frac{b-a}{12}H^2 \max |f''(x)| \le \epsilon, \tag{2}
$$

si ha anche

$$
|I - I^c_T| \le \epsilon.
$$

Si può isolare H dalla disuguaglianza  $(2)$ , ovvero

$$
H \le \left(\frac{12\epsilon}{(b-a)\max|f''(x)|}\right)^{1/2} \tag{3}
$$

$$
\text{Se } H \leq H^* = \left(\frac{12\epsilon}{(b-a)\max|f''(x)|}\right)^{1/2}, \text{ allora } |I - I^c_T| \leq \epsilon.
$$

Calcolare  $H^*$  e di conseguenza il numero di punti per implementare la formula dei trapezi.

Calcolare infine l'integrale e confrontarlo con quello ottenuto al passo 1.

Si ottiene H=6.546580287551638e-08, M=16802 e I= 2.069085548013210e-02 **A DIA K PIA A BIA DIA 4 DIA 4 DIA A BIA 4 DIA BIA BIA 4 DIA BIA 5 DIA 4 DIA BIA 5 DIA 4 DIA BIA 5 DIA 8 DIA 8 DIA 8 DIA 8 DIA 8 DIA 8 DIA 8 DIA 8 DIA 8 DIA 8 DIA 8 DIA 8 DIA 8 DIA 8 DIA 8 DIA 8 DIA 8 DIA 8 DIA 8 DIA 8 DIA** 

©Paola Gervasio (UniBS) - Calcolo Scientifico 5

### Esercizio 2

Utilizzando la formula del punto medio composita (su M intervalli di uguale ampiezza  $H = (b - a)/M$ ) approssimare l'integrale  $I_1=\,\int^5$ 0 1  $\frac{1}{1 + (x-2)^2}$ dx con diversi valori di M (M=10:10:1000) e verificare che  $|I_1 - I_{1,appx}| \simeq \mathcal{C}H^2$  quando  $H \to 0$ . (Si osservi che l'integrale esatto è  $I_1 = \text{atan}(3) + \text{atan}(2)$ )

In un secondo momento approssimare l'integrale  $I_2=\int^5$ 0 √ xdx sempre con la formula di Punto medio composita (su M intervalli di uguale ampiezza H) e calcolare l'errore  $|I_2 - I_{2,appx}|$  al variare di  $M$  (M=10:10:1000). (Si osservi che l'integrale esatto ora è  $I_2 = \frac{2}{3}$  $\frac{2}{3}$ 5<sup>3/2</sup>). Come si comporta ora l'errore quando  $H \rightarrow 0$ ? Come mai?

**K ロ ▶ K @ ▶ K 할 ▶ K 할 ▶ 이 할 → 9 Q Q** 

#### Soluzione

L'errore commesso nell'approssimare  $I_1$  decresce come  $H^2$  per  $H \rightarrow 0$ , mentre l'errore commesso nell'approssimare  $I_2$  scende più lentamente di  $H^2$  per  $H \to 0$ . La funzione  $\sqrt{x}$  è continua ma non derivabile in  $x=0$ , quindi non è  $\mathcal{C}^2([0,5])$  e non vale più la stima dell'errore di integrazione di punto medio composita.

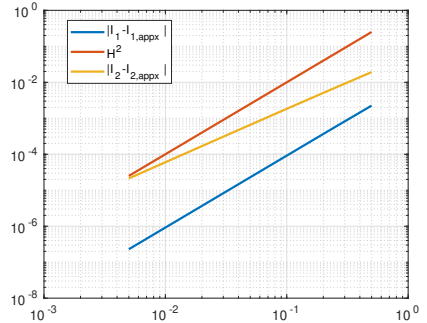

Ripetere lo stesso esercizio utilizzando la formula dei trapezi composita (trapz.m) e Simpson composita (simpsonc.m). Verificare sperimentalmente quanto predetto dalla teoria.

K ロ ▶ K @ ▶ K 할 ▶ K 할 ▶ 이 할 → 9 Q Q →

### Esercizio 3

Si calcoli il minimo numero M di intervalli necessari per approssimare, a meno di un errore di 10 $^{-4}$ , l'integrale delle seguenti funzioni negli intervalli indicati:

$$
f_1(x) = e^x \cos(x)
$$
 in  $[0, \pi]$ ,  
\n $f_2(x) = \sqrt{x(1-x)}$  in  $[0, 1]$ ,

utilizzando la formula composita del punto medio, la formula dei trapezi composita e la formula di Simpson.

Quale metodo richiede il minor numero di intervalli?

**KORKARYKERKE PROGRAM** 

### Soluzioni

Funzione  $f_1$ : la derivata seconda è  $f''_1(x) = -2e^x \sin(x)$ ,  $\max_{[0,\pi]}|f''(x)| \simeq 15;$ la derivata quarta è  $f_1^{\left( 4\right) }$  $I_1^{(4)}(x) = -4e^x \cos(x),$ max $_{[0,\pi]}$   $|f^{(4)}(x)| \simeq 92.6;$ Si ottiene:  $H_{\text{max}} = 7.136e - 3$  e  $M > 441$  per punto medio  $H_{\text{max}} = 5.046e - 3 e M > 623$  per trapezi  $H_{\text{max}} = 1.774e - 1$  e  $M > 18$  per Simpson L'integrale approssimato alla 4a cifra decimale è  $I = -12.0703$ 

Funzione  $f_2$ : la derivata seconda è  $f_2''(x) = \frac{1}{4(-x^2 + x)^{3/2}}$  che va all'infinito in  $x=0$  e in  $x=1$ . Quindi sup  $|f''_3(x)|=+\infty$  e la  $[0,1]$ stima dell'errore non può essere utilizzata per capire quanti sottointervalli dobbiamo prendere per garantire che l'errore sia minore di una tolleranza fissata.